**PODER JUDICIAL DIRECCIÓN DE TECNOLOGÍA DE INFORMACIÓN** 

**INNOVACIÓN :: SERVICIO :: EXCELENCIA** 

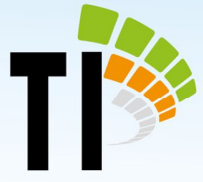

**Manual para la actualización de datos de los expedientes por revisar para el Giro de principal e intereses por Depósitos Judiciales en Procesos con Estado de Abandono o Concluidos a la CCSS.**

## **Paso No.1**

A partir del listado que será suministrado por las y los compañeros informáticos de su Circuito Judicial, cada despacho debe revisar en el sistema de Gestión de Despachos Judiciales la información que se indica en la pantalla de Datos Generales.

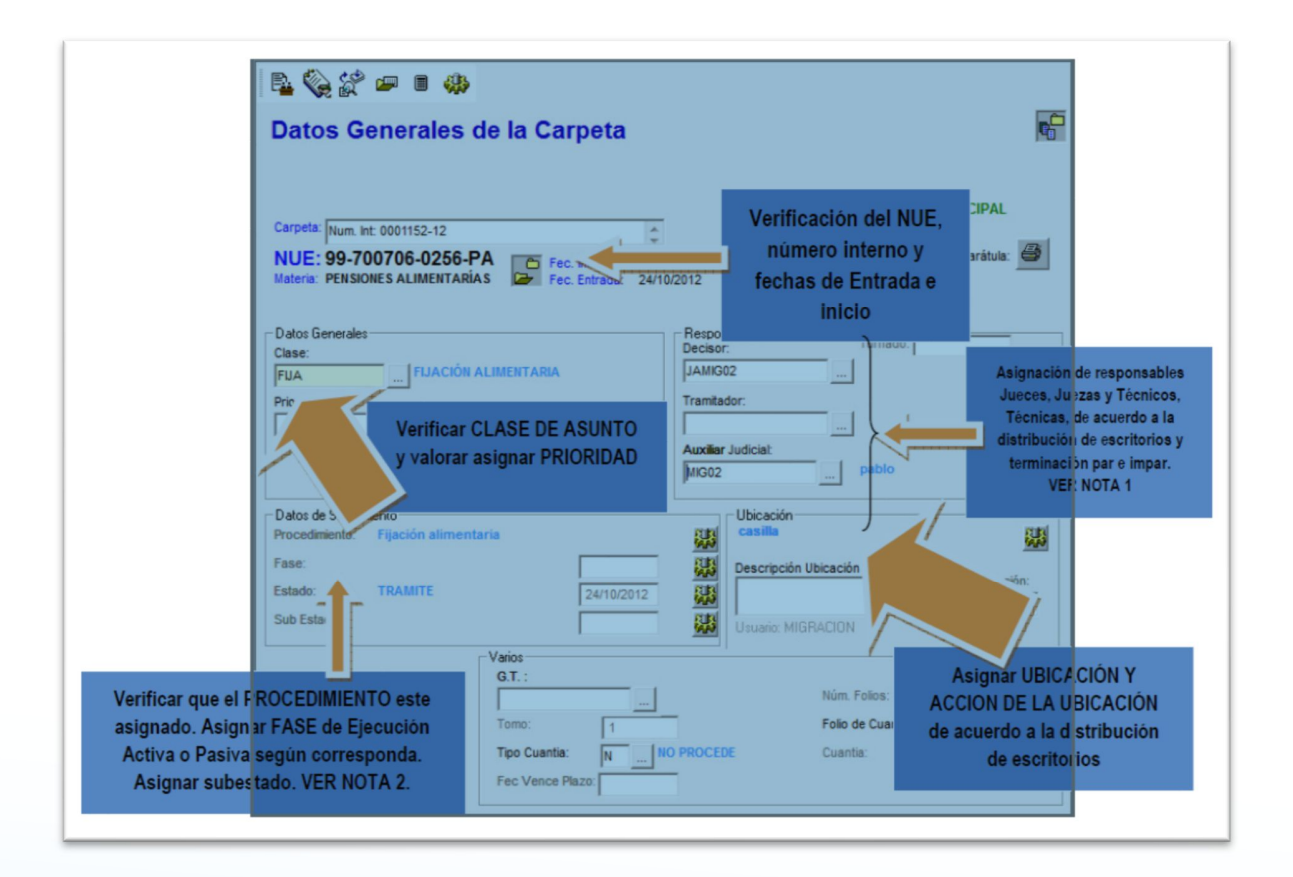

tecnologia-info@poder-judicial.go.cr  $\overline{\mathsf{x}}$ 

 $\mathbf{o}$ Edificio del OIJ, 5to. piso, I Circuito Judicial de San José, Barrio González Lahamann

2295-3386

## **PODER JUDICIAL DIRECCIÓN DE TECNOLOGÍA DE INFORMACIÓN**

**INNOVACIÓN :: SERVICIO :: EXCELENCIA** 

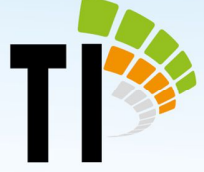

## **Paso No.2**

En esta pantalla debe concentrarse en revisar que la información que corresponde a los datos de seguimiento, responsables del expediente, ubicación de los expedientes.

- Datos de seguimiento:
	- $\checkmark$  Fecha y código de fase.
	- Fecha y código de estado.
- Responsables del expediente:
	- $\checkmark$  Código del juez decisor.
	- $\checkmark$  Código del juez tramitador.
	- $\checkmark$  Auxiliar judicial.
- Ubicación de los expedientes:
	- $\checkmark$  Código de la ubicación.
	- $\checkmark$  Fecha de la ubicación.
	- $\checkmark$  Descripción de la ubicación

Para esta última sección, si el Despacho Judicial es electrónico se debe actualizar, además, la tarea que se le realizará en la ubicación correspondiente.

## **Paso No.3**

Verificar que el expediente cuenta con el correspondiente número de voto. Se adjunta un vídeo en el que se visualizar cómo verificar y actualizar este dato.

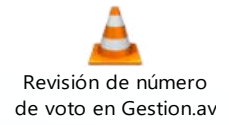

Importante indicar que este dato es importante que se registre en el sistema para poder enviarlo al Sistema Depósitos Judiciales (SDJ) para el correspondiente informe de

 $\overline{\mathsf{x}}$ tecnologia-info@poder-judicial.go.cr

 $\mathbf{o}$ Edificio del OIJ, 5to. piso, I Circuito Judicial de San José, Barrio González Lahamann

2295-3386

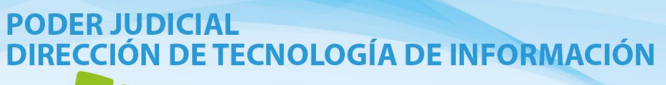

**INNOVACIÓN :: SERVICIO :: EXCELENCIA** 

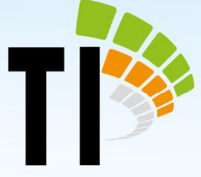

liquidación de los dineros que se trasladan a la cuenta del RNC en la CCSS.

 $\blacksquare$ tecnologia-info@poder-judicial.go.cr

 $\bullet$ Edificio del OIJ, 5to. piso, I Circuito Judicial de San José, Barrio González Lahamann

2295-3386  $\mathbf{C}$